EuroPar 2011 Bordeaux - France 1st Sept 2001

#### Accelerating code on multi-cores with FastFlow

Marco Aldinucci *Computer Science Dept. - University of Torino (Turin) - Italy*

Massimo Torquati and Marco Danelutto *Computer Science Dept. - University of Pisa - Italy*

> Massimiliano Meneghin *IBM Research, Ireland*

Peter Kilpatrick *Queen's University Belfast, U.K.*

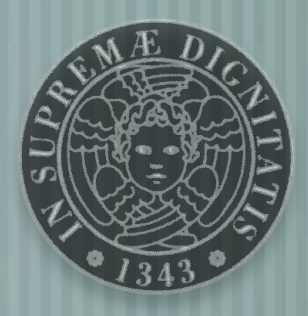

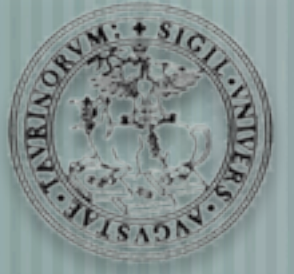

## **Outline**

- Porting of existing sequential codes onto multi-core
- a motivational example (edge-preserving denoiser)
- Offloading and FastFlow accelerators
	- methodology and programming framework supporting fine-grain parallel codes
- FastFlow programming model
	- Design and Implementation
	- Experimental evaluation
- Demo & Conclusion

#### Running example: edge-preserving denoiser

```
#include <opencv/highgui.h>
#include <opencv/cv.h>
int main(int argc, char *argv[]) {
   CvCapture *capture;
  IplImage * frame, clean_frame;
   char key;
  vector<noisy_t> noisy;
   cvNamedWindow("Video", CV_WINDOW_AUTOSIZE);
   capture = cvCreateCameraCapture(CV_CAP_ANY);
   //capture = cvCreateFileCapture("/path/to/your/video/test.avi");
   while(true) {
     frame = cvQueryFrame(capture); // get a frame from device
    noisy = myDetect(frame); // detect noisy pixels
     clean_frame = myDenoise(frame,noisy); // denoise the frame
     cvShowImage( "Video", clean_frame); // show the denoised frame
    key = cvWaitKey(100); }
   cvReleaseCapture(&capture);
   cvDestroyWindow("Video");
}<br>}
```
## Application performance

- $\dashv$  myDetect and myDenoise filters are slow and exhibits a different computing time
	- Detect is O(size), Denoise is O(size\*noise%\*image\_complexity)
	- in principle the app can be parallelised exploiting
- data parallelism on filters
- pipeline/stream parallelism among capture, the two filters, and display
- in practice Intel's opencv is not fully thread-safe (signals)
	- capture and display should be run in the main thread
	- e.g. embedding the app in a TBB not easy (highgui cannot be used), the manual parallelisation via pthreads crash, ...

## Easy parallelisation of existing codes

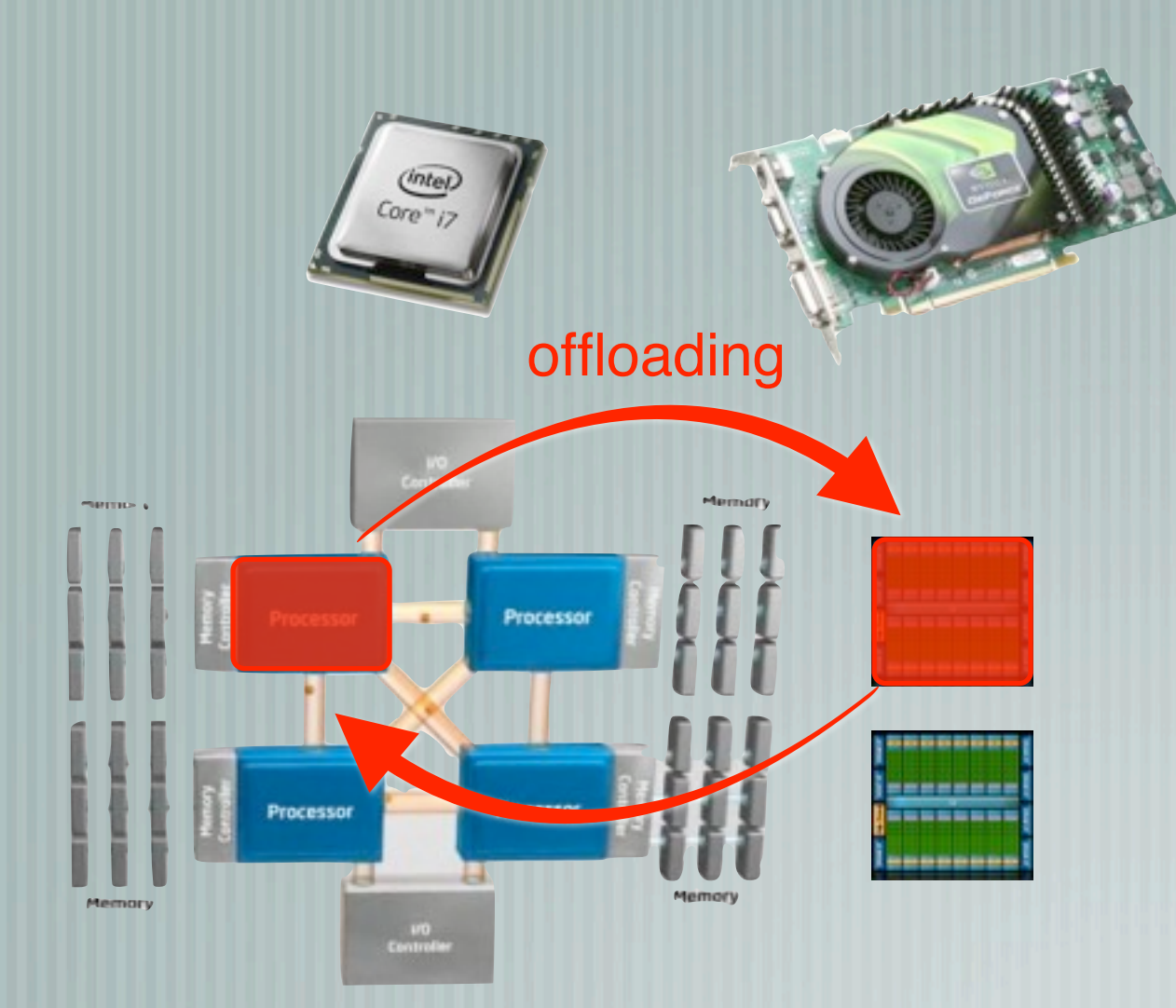

#### offloading onto HW accelerator

## Easy parallelisation of existing codes

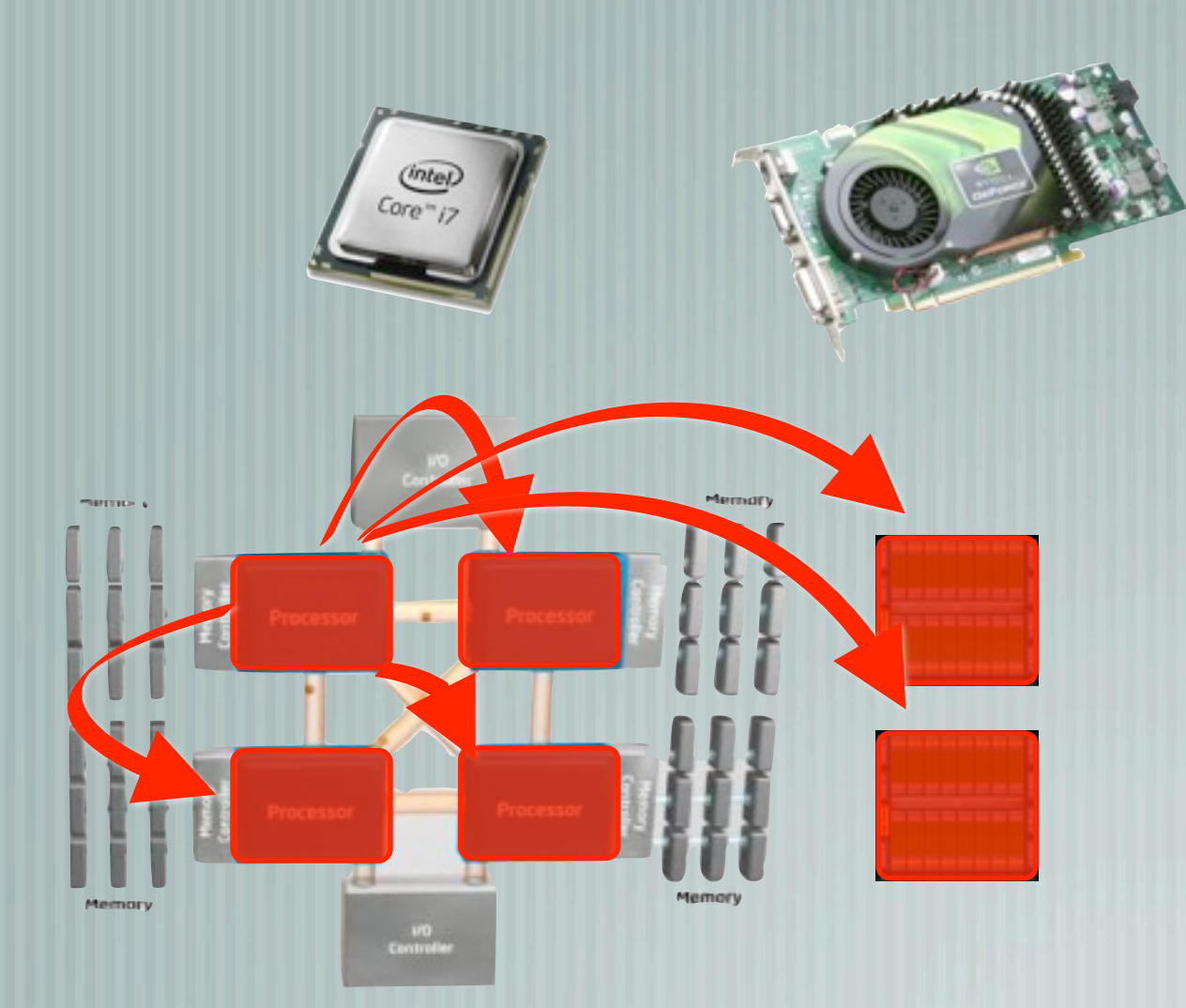

#### offloading

onto other cores and accelerators

## Parallelisation via offloading onto structured software accelerator

## Accelerator & self-offloading

#### Target the parallelisation of legacy code

- No need to redesign the application; local intervention in the code
- Transform loops and D&C in streaming then offload them into dynamically created accelerators using spare cores
	- Parallelising requires management of data dependency
	- True dependency: fast synchronisation via FastFlow
	- False dependency (Write-Read, Write-Write): remove
		- Variable streamization (i.e. dynamic privatisation onto a stream). More powerful than expansion (do-across

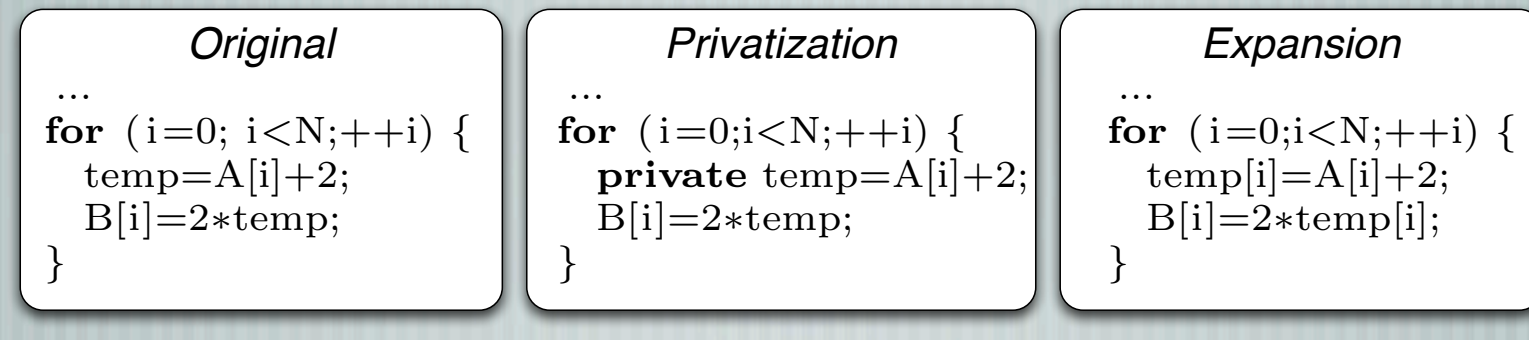

8

## Accelerator & self-offloading

#### FastFlow-based stream-oriented parallel accelerators Source of stream parallelism

- **Natural** 
	- external devices, network: antenna, audio/video, medical instruments, ...
	- Produced via streamization from recursion/iteration
		- streamization of recursion
		- streamization of loops without dependencies (do-independent)
		- streamization of loops with dependencies (do-across)

## Accelerator architecture

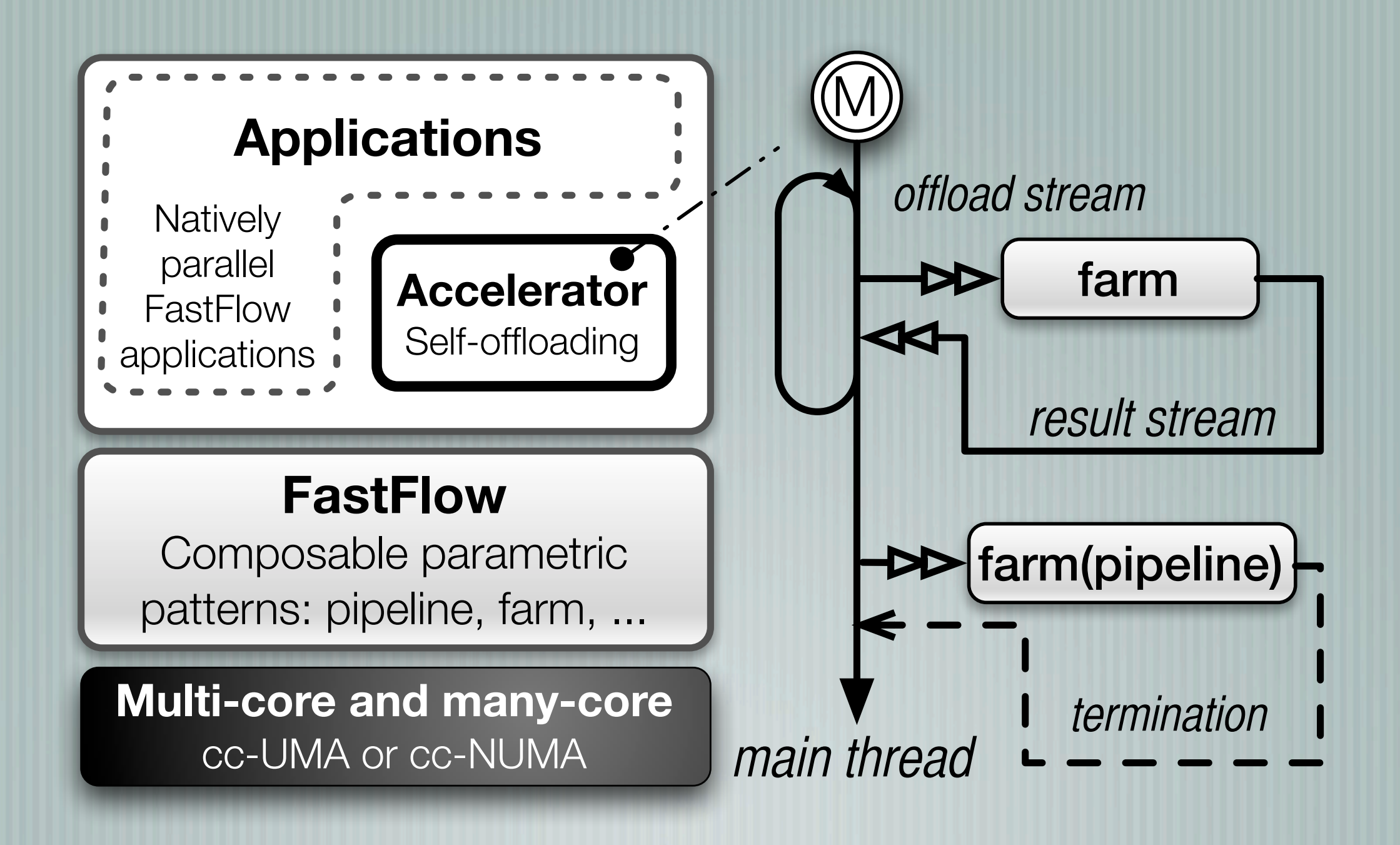

### Accelerator patterns and their composition

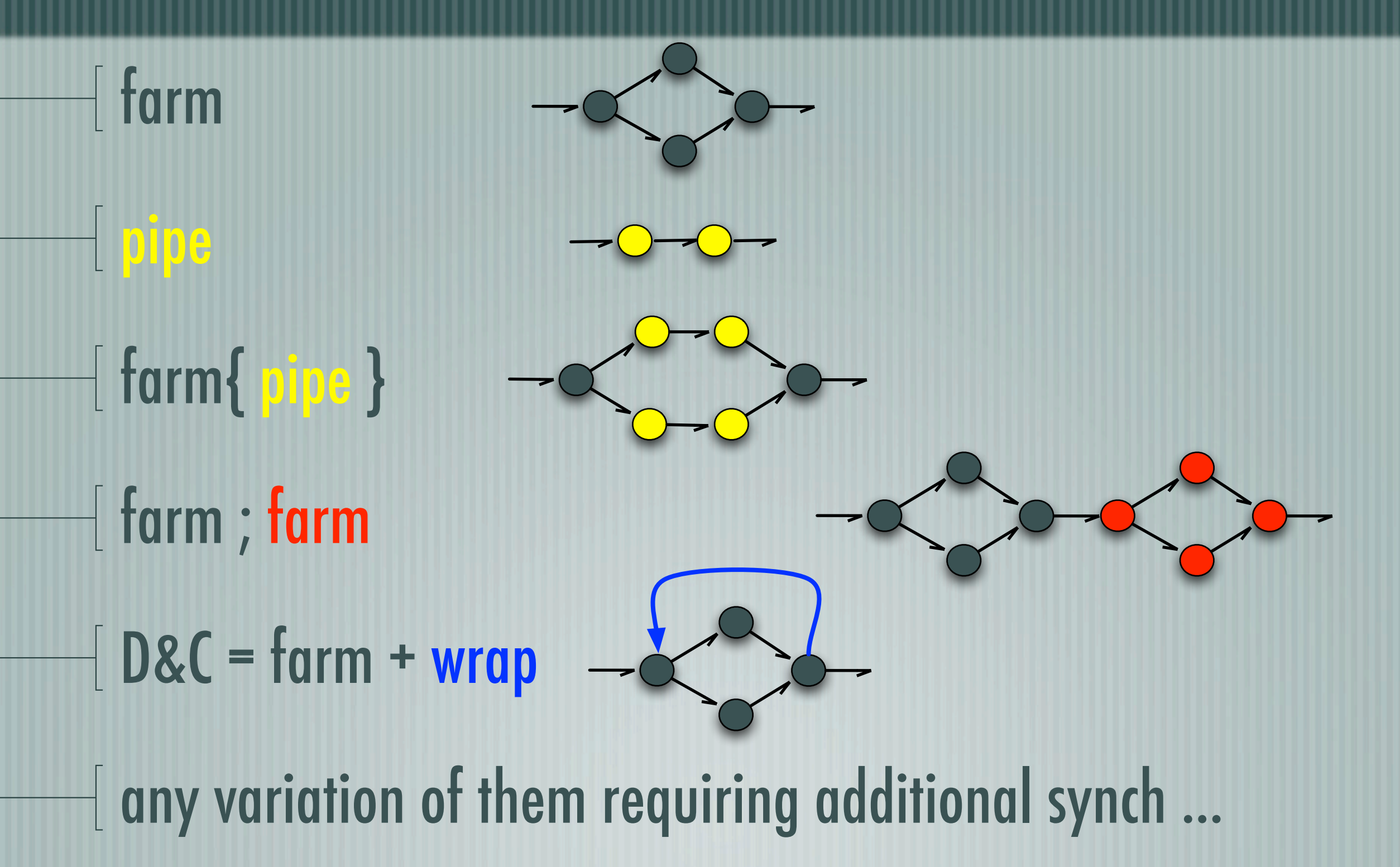

## Running example: denoiser variants

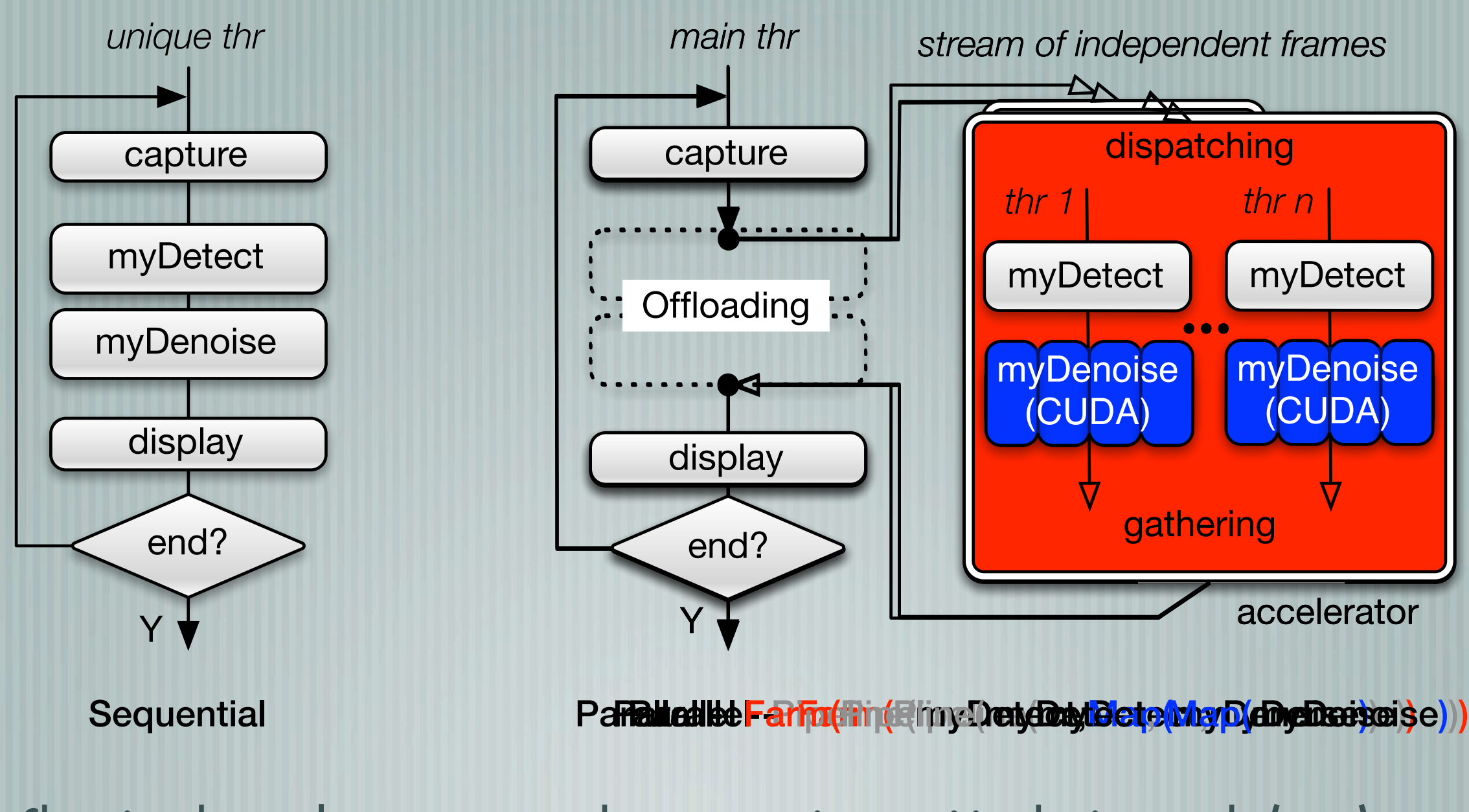

Changing the accelerator structure does not require re-writing business code (gray)

Self-offloading methodology Self-offloading methodology

20 *// FastFlow accelerated code* 1 *// Original code* 21 #define N 1024 2  $\#$ define N 1024 22 long A[N][N],B[N][N],C[N][N]; 3 long  $A[N][N],B[N][N],C[N][N];$ ① ① 23 int main() *{* <sup>4</sup> int main() *{* 24 *// < init A,B,C >* 5 *// < init A,B,C>* 25  $\text{ff}: \text{ff\_farm}\ll\geq \text{ farm}(\text{true} \neq \text{accel} \neq \text{)};$ 7 **for(int** i=0;i<N;++i) {<br>8 **for(int** j=0;j<N;++i)  $\begin{array}{c} \n\overline{2} \\
\overline{1}\n\end{array}$ 26 ④②❸ 27 std :: vector < ff :: ff\_node \*> w; **for(int**  $j=0; j) {$ 28 **for**(int i=0;i<PAR\_DEGREE;++i) 9 29 w.push back(new Worker);  $10$  int  $C=0$ ; 30 farm.add workers(w); 11 **for**(**int** k=0;k<N;++k) 31 farm.run\_then\_freeze(); 12  $-C + = A[i][k] * B[k][j];$  $22$ 13 C[i ][ j]= $\_C$ ; 33 **for**  $(int i=0; i < N; i++)$  { 14 ③<br>⑤<br>⑤<br>
5  $\bigcirc \!\! 2$ 4 34 for (int j=0;j *<*N;++j) *{ }* 15 35  $\qquad \qquad \text{task}\text{-}t \times \text{task} = \text{new} \text{task}\text{-}t(i,j);$ 16 ➽ *}*  $36 \qquad \qquad {\rm farm.} {\bf of} \textbf{fload}({\rm task});$ 17 *}*  $\overline{\mathfrak{S}}$  $\blacksquare$ 37 *}*  $\bigcirc$ 38 *}* 39  $\text{farm.offload}((\text{void} *)\text{ff} :: \text{FF\_EOS});$ 40 farm.wait(); *// Here join*  $\overline{\mathbb{S}}$ 41 *}* 42 43 *// Includes* 44 struct task t *{* 45 task\_t(int i,int j):i(i),j(j) {}<br>46 int i; int j;}; 46 **int** i; **int** j;}; 47 48 **class** Worker: **public** ff:: ff\_node { 49 public : *// O*✏*oad target service* ➽ 50 void  $*$  svc(void  $*$ task) {  $\text{task}\text{-}t * t = (\text{task}\text{-}t * \text{task};$ 52 **int**  $-C=0$ ; 53 **for**(int k=0;k<N;++k) ❸ 54  $\begin{bmatrix} C \ +\end{bmatrix}$   $A[t->i][k]*B[k][t->j];$ 55  $C[t->i][t->j] = C;$  $56$  delete  $t$ ;  $57$  return  $\mathbf{GO}.\mathbf{ON};$ 58 *}* Original 13 **Accelerated** 59 *}* ;

## FastFlow as a programming model for multi-core

### ISSUES FOR EXASCALE ERA FROM P. BECKMAN KEYNOTE

- "Coarse grain concurrency is nearly exhausted"
- "It is not about Flops, it is about data movement"
- **"Programming systems should be designed to support** fast data movement and enforce locality"
- "Variable coherency & inter-socket messaging"

### Grain: task farm with POSIX lock/unlock

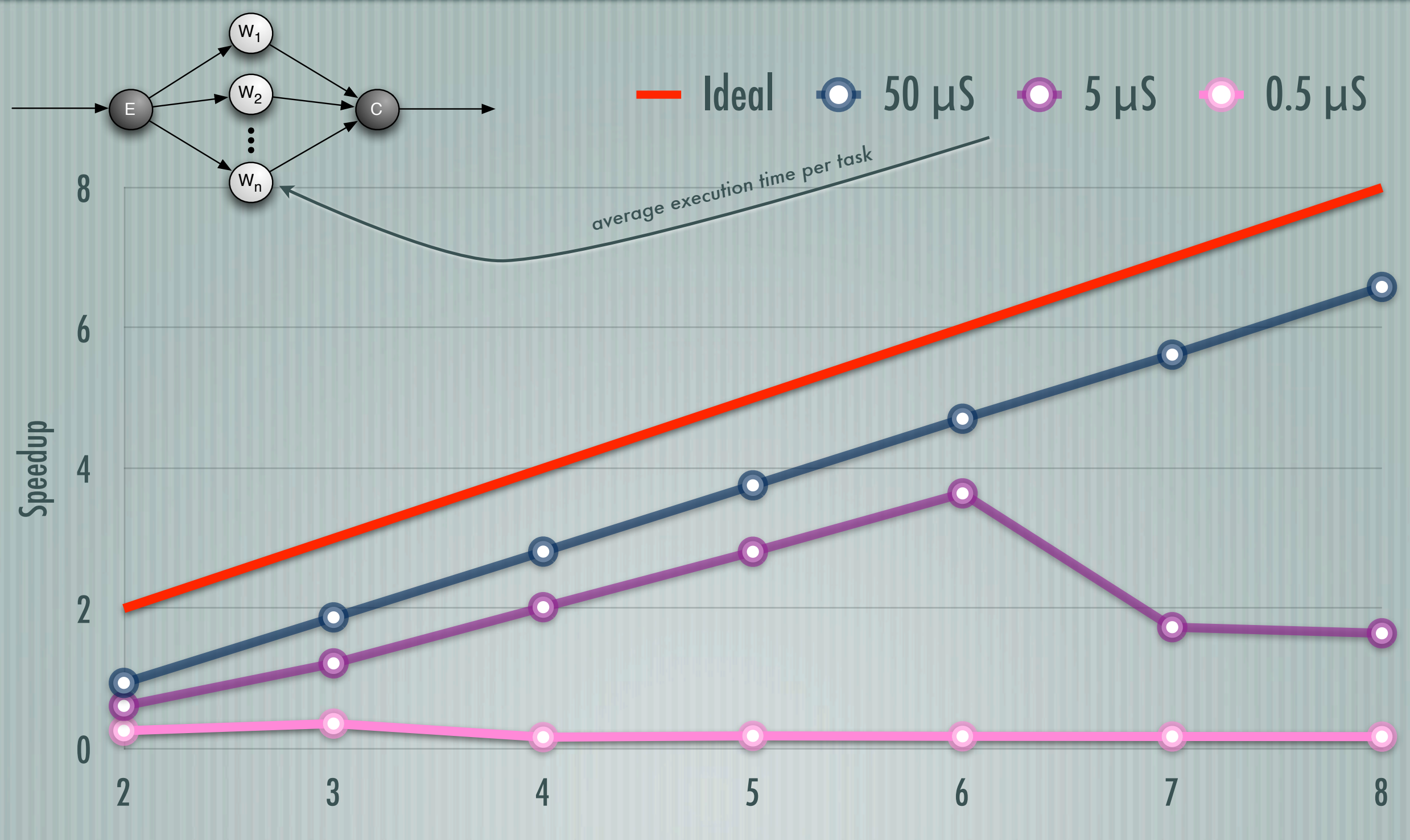

Number of Cores

## Can we avoid locks?

- Under relaxed memory models, using CAS/atomic ops
- lock-free data structures
- they perform better than lock-based
- they fence the memory and pay cache coherency reconciliation overhead

## Lock vs CAS at fine grain (0.5 μS)

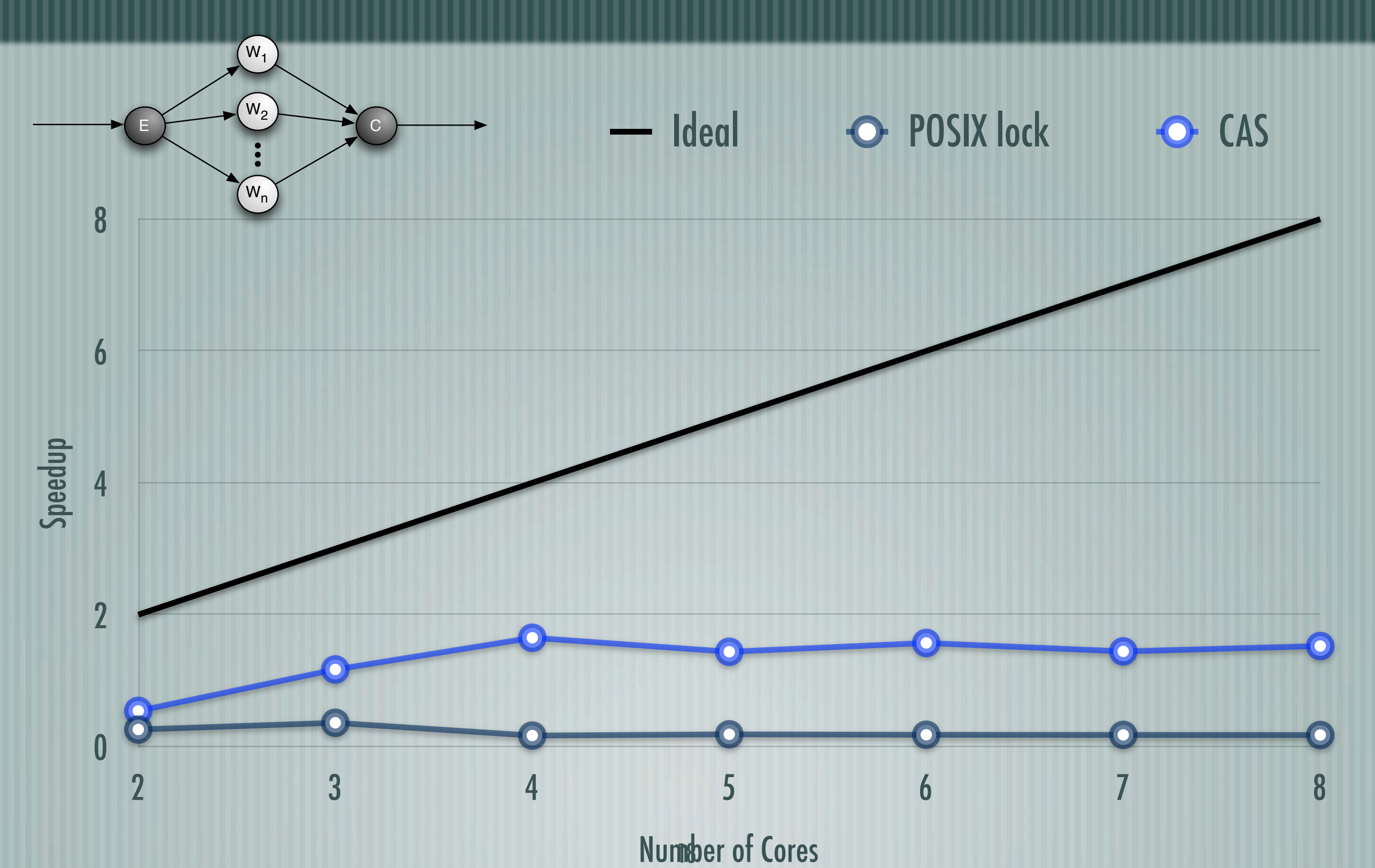

## Lock-free and CAS-free?

- Mutex cannot be done Single-Producer-Single-Consumer (SPSC) can be done
- Producer-Consumer is inherently weaker with respect to Mutex
- It does require the cooperation of partners whereas Mutex does not
- Expressive enough to build a streaming (or dataflow) programming framework
- MPMC = SPSC + mediator threads

### FastFlow is based on producer-consumer

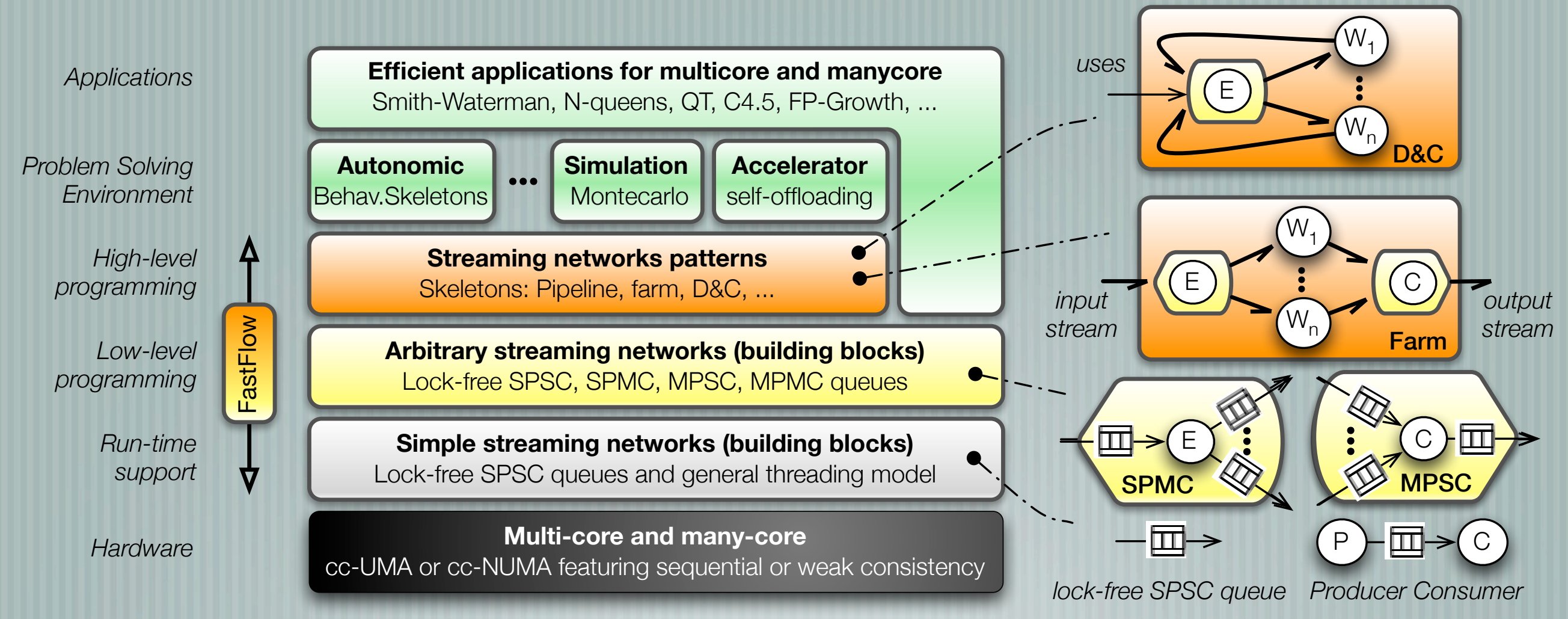

- Lock-free/fence-free non-blocking synchronisations
- C++ STL-like implementation
- thread-model agnostic (pthreads, QT, windods threads, ...)
- compliant with other synchronisation mechanisms in the business code (e.g. locks and semaphores)

## FastFlow SPSC queues

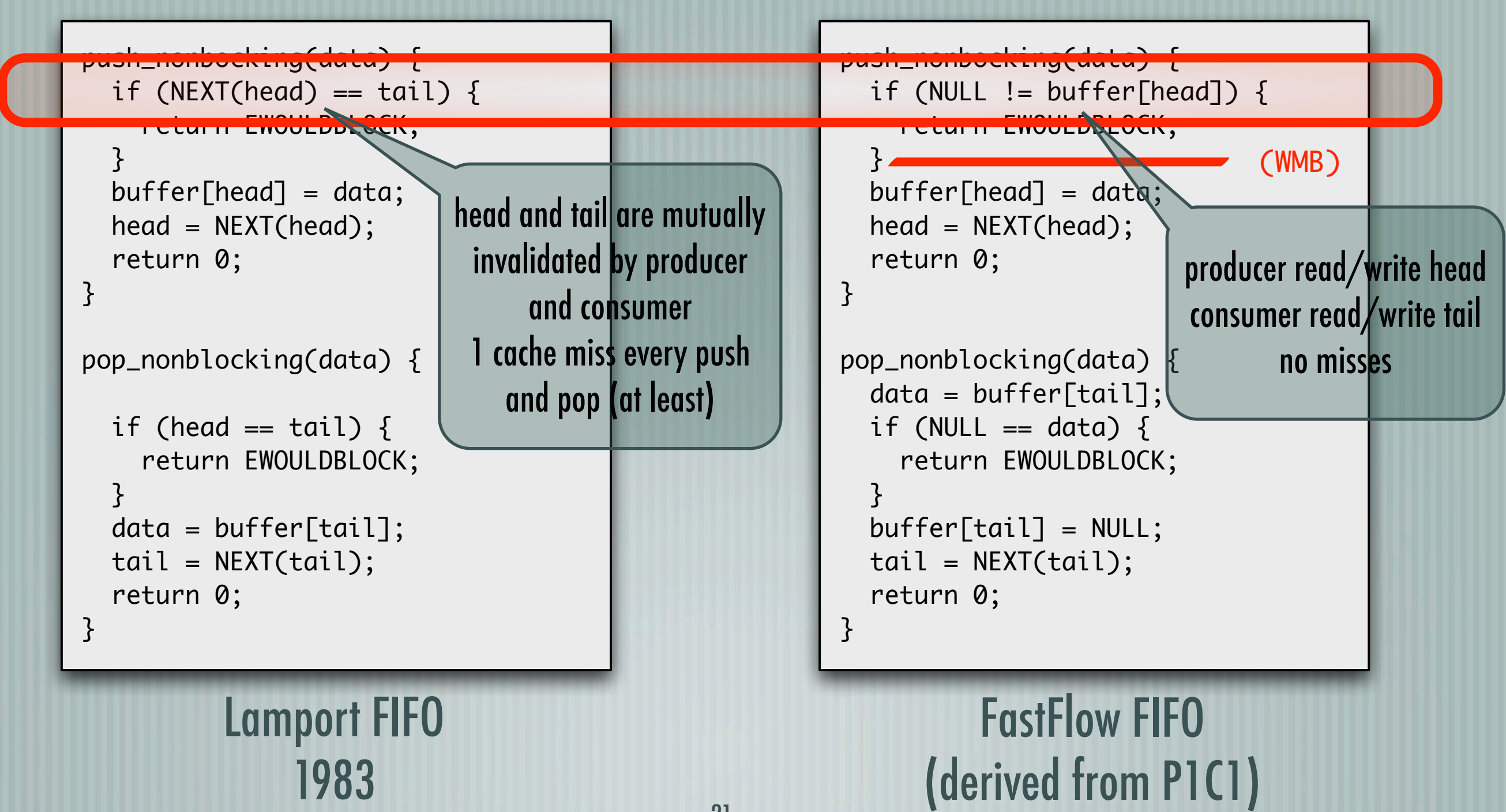

## Medium grain (5 μS workload)

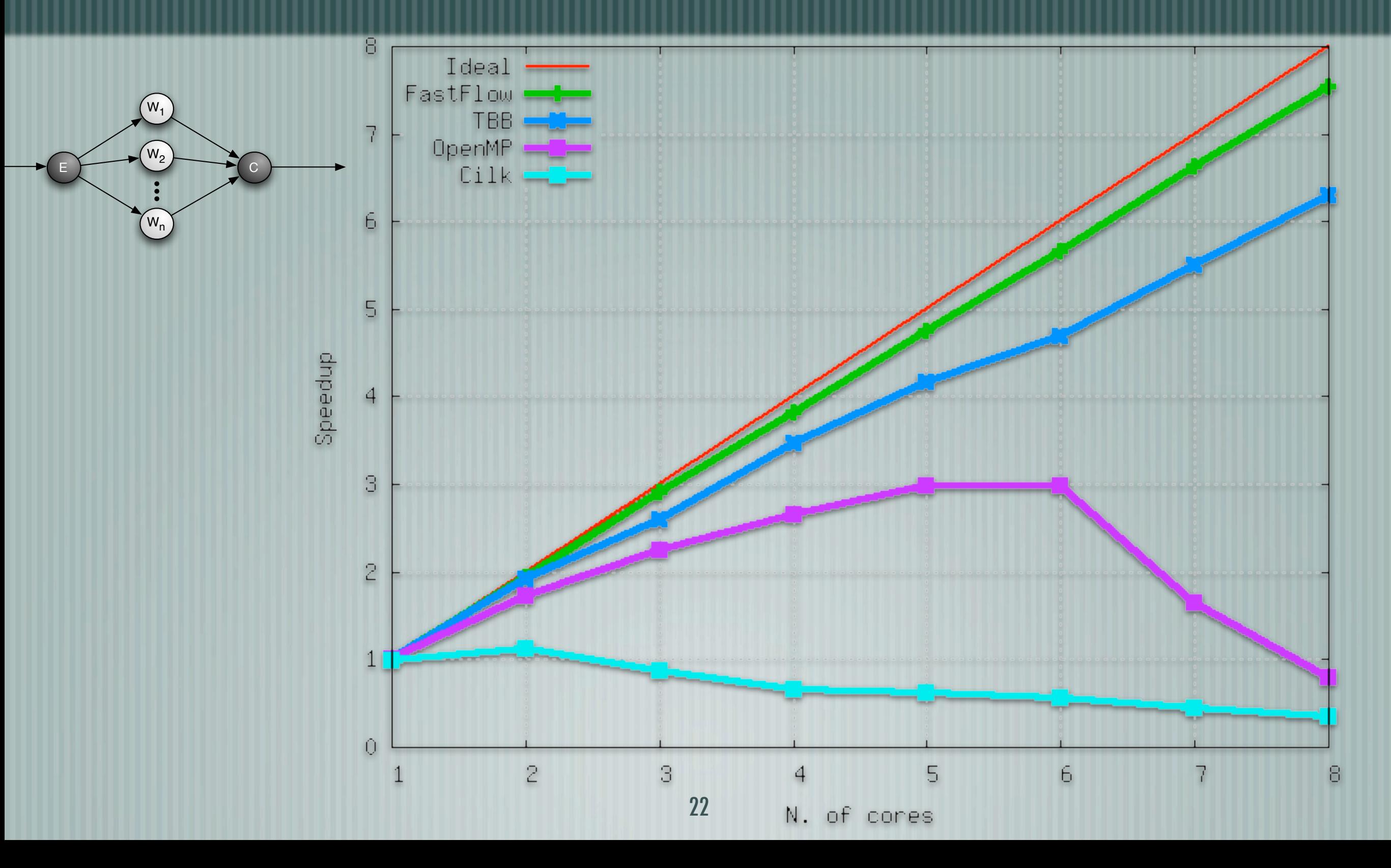

## Fine grain (0.5 μS workload)

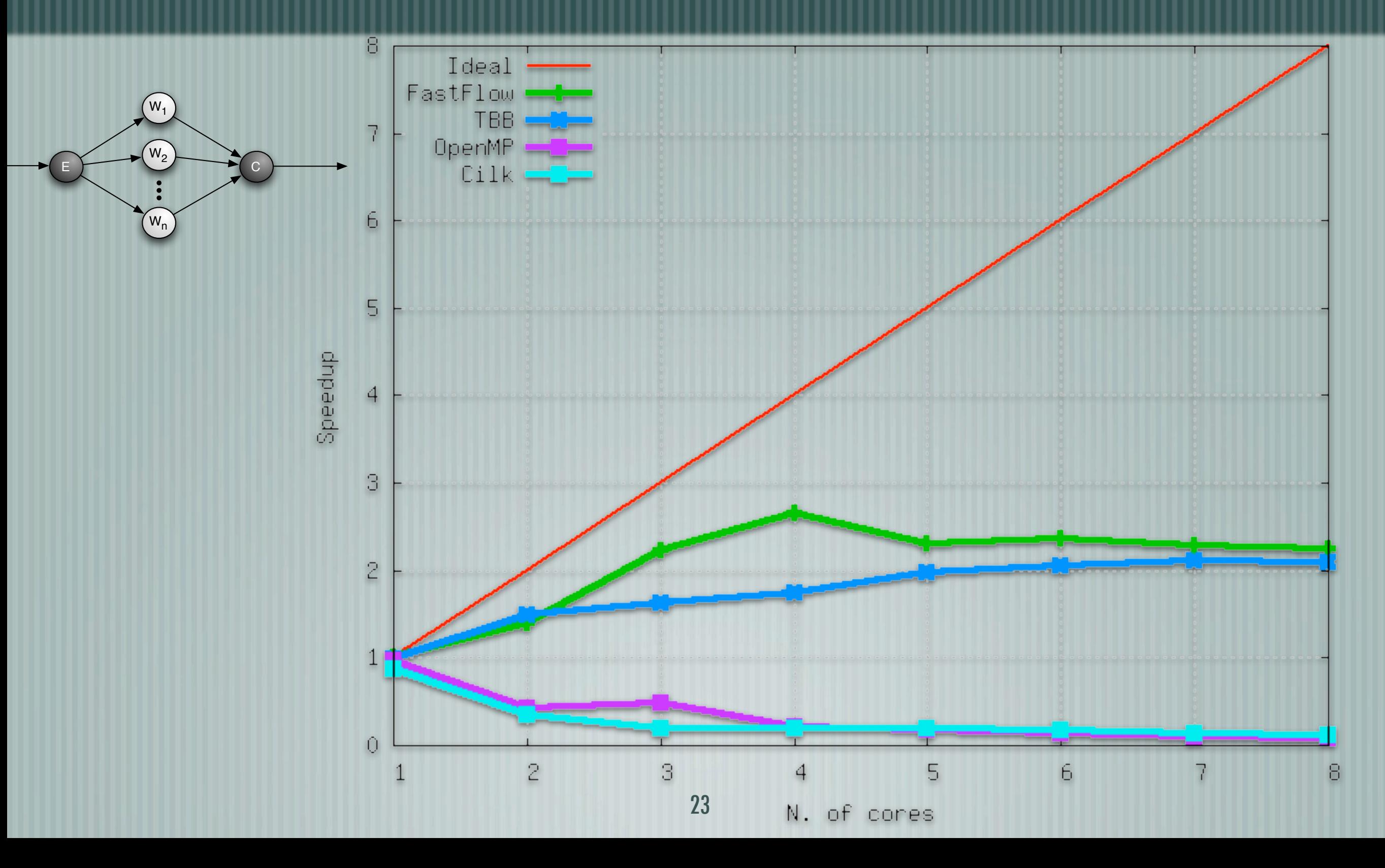

## Good scalability (see the paper)

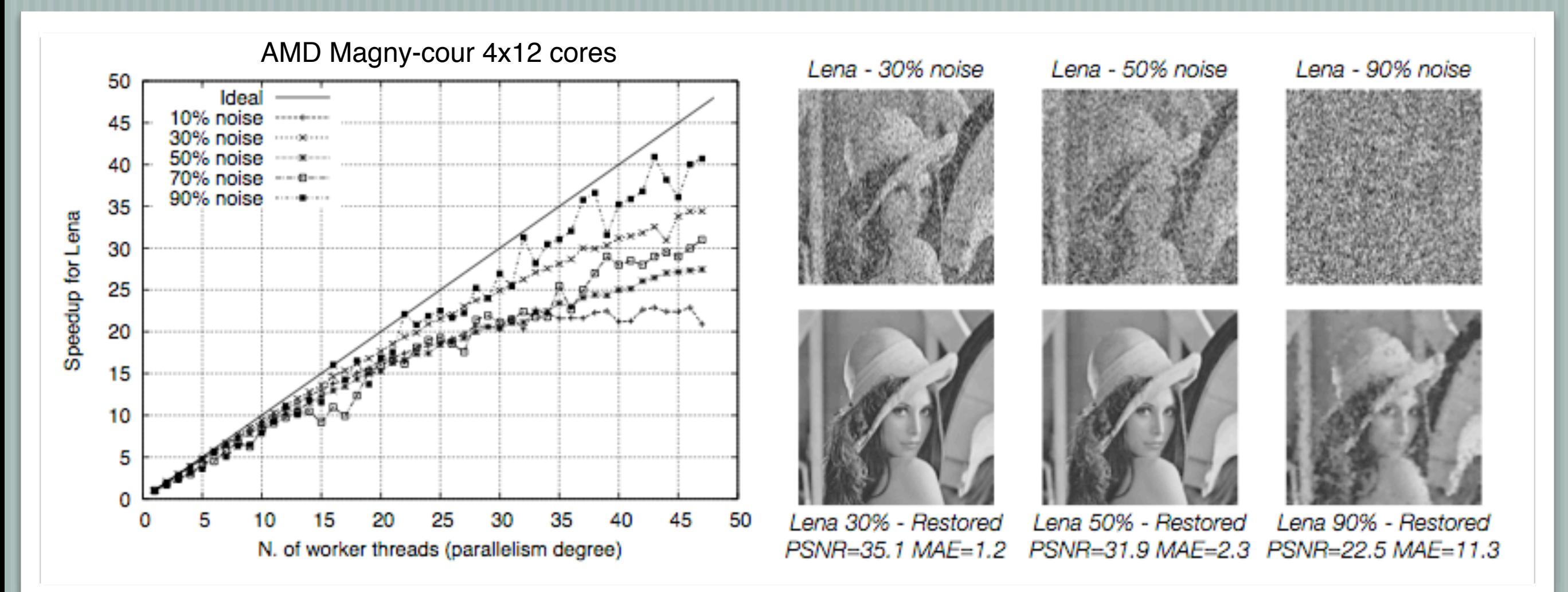

#### Lena\* with 90% of noise is restored in 4 seconds Next best result in literature is about 180 seconds

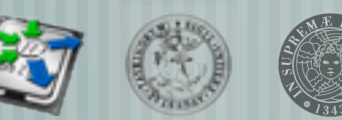

Lena [Lombardy.](http://en.wikipedia.org/wiki/Lenna,_Lombardy) Standard test image, Playboy magazine centerfold (top). Nov. 1972

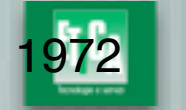

**BioBITs** 

### ISSUES FOR EXASCALE ERA FROM P. BECKMAN KEYNOTE

- "Coarse grain concurrency is nearly exhausted"
	- more scalable than OpenMP, TBB, Cilk at fine grain
- "It is not about Flops, it is about data movement"
	- inter-core communication latency ~7 ns on core2 2Ghz
- "Programming systems should be designed to support fast data movement and enforce locality"
	- FastFlow memory allocator is specifically designed to enhance locality in streaming applications.
- "Variable coherency & inter-socket messaging"
	- SPSC queue is designed to selectively disarm coherency. Queues can be used to both pass pointers (zero-copy) o to copy messages in a message passing fashion.

### ISSUES FOR EXASCALE ERA FROM P. BECKMAN KEYNOTE

- "A computer language is not a computing model." "A library is not a computing model." "System programmers should use the techniques they advocate"
	- Data communication happen via both shared-memory and messages. Synchronisations are realised via message-passing (FIFO queues).
	- Synchronisation are local (no barriers) and determined by high-level algorithmic patterns. Data races are identified and solved at design time.
	- FastFlow memory allocator has been developed in FastFlow

# Running example demo

## Thank you! Questions?

FastFlow: an open source project

- <http://mc-fastflow.sourceforge.net>
- Many contributes from the open source community worldwide
- Over 25K website visits, 6K downloads form 120 different countries in 1 year and half
- HPC advisoryboard academic award 2011 (announced at Intl. Supercomputing 2011)
- ParaPhrase STREP (FWP7 starting Oct 2011, 3 years)
- tested on Linux, Mac, Windows XP/7 Intel core2, AMD Opteron, PPC, ARM (ongoing)
- Many existing benchmarks and applications
	- C4.5, k-means, pbzip-ff, smith-waterman, Stochkit-ff, Parallel MonteCarlo, N-queens ...
- Many on my laptop, just ask if you are interested

## Related Work: Lock-free and CAS-free

#### Single-Producer-Single-Consumer FIFO queues

- Lamport et al. 1983 Trans. PLS (Sequential consistency only passive)
- Higham and Kavalsh. 1997 ISPAN (P1C1 TSO + proof passive)
- Giacomoni et al. 2008 PPoPP (TSO + cache slipping passive)
- Multiple-Producers-Multiple-Consumers FIFO queues
- with CAS (two of them) Michael and Scott (PODC96)
	- Also implemented in FastFlow, require deferred reclamation/hazard pointers to avoid ABA problem
- without CAS passive •• Cannot be done
- without CAS active •• FastFlow

Extending the taxonomy with locking algorithms is clearly useless ....